## Multimediale Prozessbeschreibungen

Arbeitsabläufe in einem Unternehmen lassen sich mit der eng-<br>lischsprachigen Android-App lischsprachigen BPM Touch des Softwarehauses Bamero multimedial beschreiben – zur Schulung von Mitarbeitern, für Web-Prospekte oder fürs Qualitätsmanagement. Die App für Tablets mit einer Displaydiagonale ab 10 Zoll läuft unter Android ab Version 4.0. Mit Fingergesten verbindet man Kurztexte, Dokumente, Fotos, Videoclips und Audio-Aufzeichnungen mit

einem grafischen Ablaufplan. Die benötigten Multimedia-Elemente, zum Beispiel Bilder von Maschinen, kann man direkt mit dem Tablet aufnehmen. Die modellierten Prozesse lassen sich in Standardformaten wie BPMN 2.0 oder als ZIP- oder PPTX-Dateien exportieren. Die Lizenz für einen einzelnen Anwender kostet netto 525 Euro. (hps)

 $d$  Download und Testlizenz: ct.de/y5by

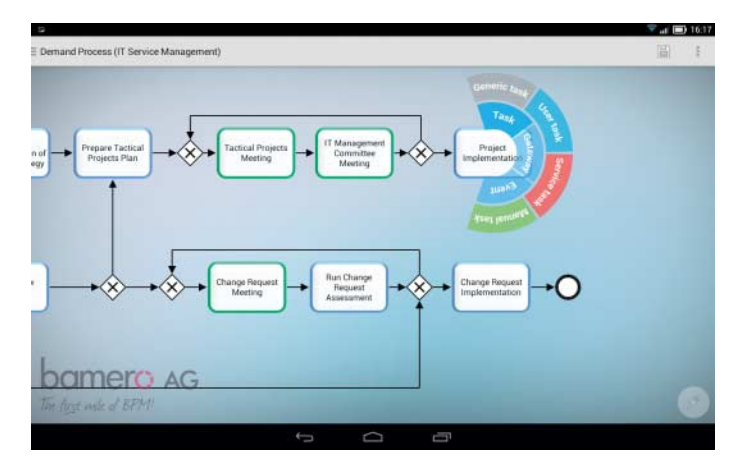

**Mit BPM Touch lassen sich auch komplexe Arbeitsabläufe darstellen und mit Grafiken erläutern.**

## Maschinenlesbare E-Rechnungen

Gotomaxx hat sein Programmpaket PDFmailer für den elektronischen Rechnungsversand mitsamt XML-kodierten Buchhaltungsdaten aufgebohrt. Das in der Standardausführung auf Seite 140 getestete Programm nimmt Ausgangsrechnungen als virtuelle Druckjobs entgegen, übersetzt sie gemäß dem Dokumentenstandard ZUGFeRD (Zentraler User Guide des Forums elektronische Rechnung Deutschland) in PDF/A-3-Dokumente mit eingebetteten Metadaten nach einem im Standard definierten, erweiterbaren XML-Schema und verschickt sie als E-Mail-Anhang. Diesen kann der Empfänger direkt an seine Buchhaltungssoftware übergeben und ohne die Fehlerrisiken einer Formularerkennung automatisch buchen.

Beim kostenlosen PDFmailer Free muss man die XML-Daten jedes Mal von Hand eingeben. Bei den Programmversionen Professional und Server kommen Zusatzoptionen ins Spiel, bei denen man der Software nur einmal beibringt, an welchen Stellen im Rechnungsformular sich die Metadaten wie Empfänger, Beträge und weitere finden. Bei späteren Druckjobs extrahiert der PDFmailer diese Informationen dann automatisch und kopiert sie ins ZUGFeRD-Dokument. Sollen für bestimmte Rechnungsempfänger unterschiedliche Zusatzangaben mitkodiert werden, veranlasst man das über Steuerzeichen bei der Datenübergabe. Mit der Erweiterung, um automatisiert die ZUGFeRD-Spezifikation Basis zu nutzen, erhöht sich der Preis des PDFmailer Professional von netto 177 auf 250 Euro. Für den PDFmailer-Server kostet sie 300 Euro. Weitere Aufpreise werden fällig, will man außer der Basis-Ausführung auch die<br>umfangreicheren ZUGFeRDumfangreicheren Spezifikationen Comfort und Extended nutzen. (hps)

 $d$  Testversion und Standard: ct.de/y5by

# Publikumsjoker as a Service

Mindjets Webdienst SpigitEn gage betreut zeitlich begrenzte Umfragen an geschlossene und offene Teilnehmergruppen im Web. Er soll Betrieben dabei helfen, von Mitarbeitern oder potenziellen Kunden massenhafte Antworten auf bestimmte Fragen einzusammeln, und diese automatisch klassifizieren. Bei geschlossenen Fragen berichtet die Software, welche Antworten am häufigsten auftauchen. Teilnehmer, die mit formlosen Äußerungen auf eine offene Frage wie einen Ideenaufruf reagieren, soll sie durch Feedback von anderen Crowd-Mitgliedern oder vom Urheber des Aufrufs zu weiteren Diskussionsbeiträgen motivieren. Ein auf der Umfrage-Webseite laufender Countdown soll die Beteiligung zusätzlich anheizen.

Anreize zum Mitmachen ergeben sich auch über die mögliche

Belohnung von Teilnehmern – indem andere Teilnehmer einen Beitrag positiv bewerten, oder wenn der Auftraggeber einen Beitrag nach Abschluss der Umfrage tatsächlich umsetzt. Damit kristallisieren sich Reputationen für die einzelnen Teilnehmer heraus, wie sie auch bei anderen Social-Media-Analysediensten ermittelt werden. Aufgrund dieser Bewertungen kann man nicht nur seinen persönlichen Stellenwert für künftige Umfragen steigern, sondern womöglich auch eine Prämie vom Auf-

traggeber erhalten. Das Zusatzmodul Predictions bündelt spezielle Analysefunktionen, welche die Antwort-Verteilungen auf die Fragen "Was kostet das?", "Wie lange dauert das?" und "Wie viel Geld bringt das?" zu grafischen Entscheidungshilfen für Unternehmer verarbeiten. (hps)

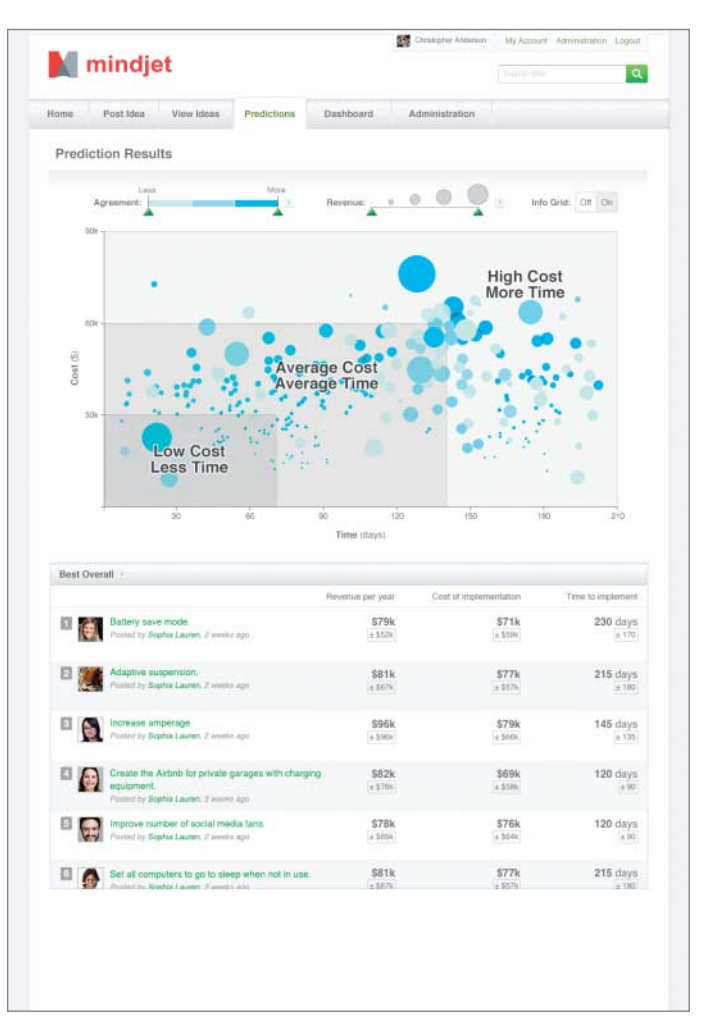

**Mit dem Zusatzmodul Predictions klassifiziert der Webdienst SpigitEngage Vorschläge aus der Crowd gezielt nach Kosten, Zeitaufwand und potenziellem Nutzen.**

# Faktura modular übers Web

Die webgestützte Rechnungs-Anwendung "Twinfield Angebot & Rechnung" soll kleineren Unternehmen und Freiberuflern bei der Pflege von Kundenkontakten, der Auftragsbearbeitung und der Finanzbuchhaltung zur Hand gehen.

Hersteller Wolters Kluwer hat den Schwerpunkt auf eine möglichst schnörkellose Bedienoberfläche gelegt. Anleitungsvideos aus dem Web offenbaren überraschend einfache Arbeitsabläufe. Zum Beispiel kann man von der Angebotsverwaltung aus ein Angebot schreiben und dieses gleich als Mail im HTML-Format verschicken. Darin enthalten ist ein Link in die Twinfield-Webseite des Versenders, über den der Empfänger das Angebot mit einem Klick akzeptieren kann – genau so, als hätte der Kunde den Auftrag über einen Besuch im Webshop getätigt. Beim Anbieter genügt dann laut Video ein weiterer

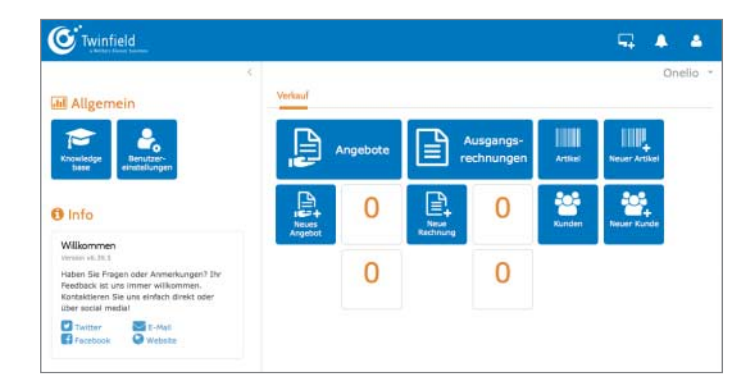

Klick, um das Angebot in die Liste offener Posten zu übertragen, um es dann zu einer Rechnung weiter zu verarbeiten. Über eine Timeline dokumentiert die Software chronologisch für jedes geschriebene Angebot, was sich daraus ergeben hat.

Der für monatlich 9,90 Euro netto abonnierbare Dienst soll in den kommenden Monaten durch weitere Bausteine ergänzt werden, darunter auch eine Finanzbuchhaltung. Das Modul "Auftrag & Rechnung" ist schon jetzt auf Buchungen in einen wählbaren Kontenrahmen vorbereitet und lässt sich auf die maßgeblichen steuerlichen Eckdaten einstellen. (hps)

#### $c^2$  Testzugang: ct.de/y5by

**Die Webseiten von Twinfield Angebot & Rechnung ver zichten auf alle überflüssigen und womöglich verwirrenden Bedienelemente.** 

# Kunden und Aufträge im Browser

Der Webdienst Reweo dient gleichzeitig als CRM-System mit Kontaktverwaltung und Lead-Management, als Werkzeug für Marketing-Kampagnen und als Auftragsbearbeitung für kleine und mittelständische Unternehmen. Etwa im Zusammenhang mit Abonnements kann der Dienst auch wiederkehrende Geschäftsvorfälle betreuen. Mit dieser Fähigkeit wendet sich der Dienst besonders an Verlage. Durch die unmittelbare Verbindung zwischen Kontaktdatenbank und Auftragsverwaltung fließen Verkaufshistorien laut Hersteller Moving Primates unmittelbar in die Kundenprofile ein. Der in Deutschland gehostete Dienst soll sich per Desktop-Browser und Tablet nutzen lassen und kostet einschließlich Telefon- und E-Mail-Support netto 40 Euro im Monat. (hps)

 $d$  Testzugang: ct.de/y5by

## Windows 10: Upgrade von Windows 7 und Provisioning für Unternehmen

Microsoft will den Umstieg auf das fürs nächste Jahr geplante Windows 10 erleichtern. Daher kann man erstmals nicht nur von der direkten Vorgängerversion (also Windows 8.1) eine Upgrade-Installation durchführen, bei der alle Daten, Anwendungen und Einstellungen erhalten bleiben, sondern auch von Windows 7 und 8.0. Zwar bieten die Setup-Programme der derzeit aktuellen Windows-Versionen auch allesamt eine "Upgrade-Installation" von Vorvorgängern aus an, doch dabei gehen dann mindestens die Anwendungen oder gar alles verloren.

Wie Microsoft-Manager Michael Niehaus während der TechEd Europe erklärte, soll das Upgrade von Windows 7 und 8.0 aus wie gewohnt ablaufen, indem man Setup.exe vom Installationsmedium aus dem laufenden Windows heraus startet. Bei Windows 8.1 hingegen soll das Einspielen eines großen Updates über die Windows-Update-Funktion möglich sein.

Die Neuerung führt Microsoft auch auf Wunsch von Unternehmen ein. Bislang besteht das Umsteigen auf eine neue Version aus diversen Schritten: Zuerst werden die User-Daten auf dem Zielrechner gesichert, dann die Festplatte gelöscht, ein Master-Image eingespielt, Treiber und Anwendungen installiert und schließlich die gesicherten Daten wieder zurückgespielt ("wipe and reload"). Das soll weiterhin quasi unverändert möglich sein, doch alternativ soll künftig auch der Aufruf von Setup.exe reichen, der sich mit den üblichen Werkzeugen komplett automatisieren lässt. Administratoren können den Prozess zusätzlich beeinflussen, beispielsweise entscheiden, ob die Installationsroutinen bestehende Treiber übernehmen, die von Windows 10 mitgebrachten verwenden oder welche aus einem selbst erstellten Ordner installieren.

### **Ergänzen statt Neuinstallation**

Als weitere Neuerung lässt sich Windows 10 erstmals mit "Provisioning Packages" ergänzen. Die sollen es Unternehmen ermög lichen, auf neuen Geräten, auf denen Windows 10 bereits vorinstalliert ist, Pakete mit Anwendungen, Treibern, Sprachpaketen und Zertifikaten nachzu-

installieren, die zugleich die Einstellungen etwa für WLAN, VPN, E-Mail, Internet Explorer oder WSUS-Server mitbringen. Das gilt nicht nur für PCs, sondern auch für Windows Phones.

Die Packages stellt man mit dem "Image and Configuration Designer" (ICD) zusammen, der künftig im "Assessment and Deployment Kit" (ADK) enthalten sein soll. Verteilen kann man sie anschließend nicht nur per Netz, sondern auch per Stick, als Mail-Anhang und so weiter. Auf Smartphones kann man den

**Bislang bietet die Technical Preview von Windows 10 nur eine rudimentäre Upgrade-Installation an, bei der An wendungen und Einstellungen ver loren gehen. In der fertigen Version soll aber alles erhalten bleiben, und zwar selbst von Windows 7 aus.** Download auch durch das Scannen eines QR-Codes auslösen oder per NFC. Automatisch sollen die Packages kommen, sobald man sich mit einem zur Firma gehörigen Azure-Active-Directory-<br>Account anmeldet (axy) Account anmeldet.

*Axel Vahldiek hat die TechEd auf Einladung von Microsoft besucht.*

#### **Literatur**

[1] Jan Schüßler, Axel Vahldiek, Das nächste große Ding, Die "Technical Preview" von Windows 10, c't 23/14, S. 90

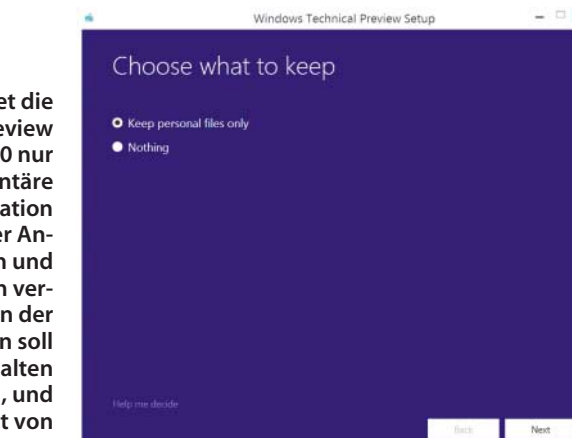